## **ESTADO DE SANTA CATARINA MUNICIPIO DE IRATI**

 $CNP.$ 95 990 230/0001 51 RUA JOÃO BEUX SOBRINHO, 385 C.E.P 89856-000 Irati SC

## **INEXIGIBILIDADE DE LICITAÇÃO** Nr: 6/2023 - IL

Processo Administrativo 55/2023 Processo de Licitação: 55/2023 Data do Processo: 02/05/2023

Folha: 1/1

(em Reais R\$)

## TERMO DE HOMOLOGAÇÃO DE PROCESSO LICITATÓRIO

O(a) Prefeito. NEURI MEURER, no uso das atribuições que lhe são conferidas pela legislação em vigor, especialmente pela Lei Nr. 8.666/93 e alterações posteriores, a vista do parecer conclusivo exarado pela Comissão de Licitações, resolve:

01 - HOMOLOGAR a presente Licitação nestes termos:

- a) Processo Nr.: 55/2023
- b) Licitação Nr. 6/2023-IL
- c) Modalidade: Inexigibilidade de Licitação
- d) Data Homologação: 08/05/2023
- TERMO DE FOMENTO ENTRE O MUNICIPIO DE IRATI/SC E A ASSOCIAÇÃO DE PAIS E AMIGOS DOS e) Objeto da Licitação EXCEPCIONAIS - APAE DE QUILOMBO/SC, COM A FINALIDADE DE PROMOVER ATENDIMENTOS<br>EDUCACIONAIS ESPECIALIZADOS AOS EDUCANDOS DE IRATI/SC

f) Fornecedores e Itens declarados Vencedores (cfe. cotação): Unid. Quantidade Descto (%) Preço Unitário Total do Item

## **ASSOCIACAO DE PAIS E AMIGOS DOS EXCEPCIONAIS (159)**

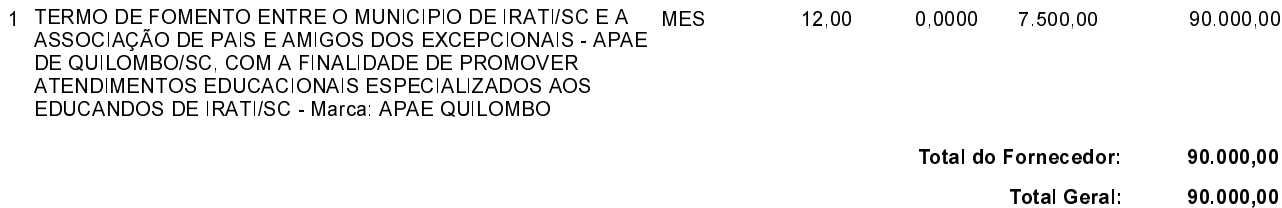

Irati, 8 de Maio de 2023.

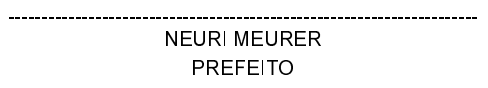